#### Temat: SRU – Jak chronić ważne informacje

Opis istoty zajęć:

Zaawansowane użytkowanie Linuksa, podstawowe informacje o bezpieczeństwie danych i szyfrowaniu.

Autor:

Adam Jurkiewicz **Proponowany czas realizacji:** 90

## Cele:

# **1. ogólne (zadanie/przesłanie nauczyciela dla całych zajęć):**

**ukształtowanie wiedzy o bezpieczeństwie danych i szyfrowaniu; rozwijanie kreatywności i innowacyjności; poznawanie różnych aplikacji i szyfrowania PGP;**

## 2. szczegółowe: uczennica/uczeń

- posiada wiedzę z zakresu obsługi linii poleceń i szyfrowania;
- rozwinie umiejętność poruszania się w środowisku Linuksa;
- posiada wiedzę z zakresu szyfrowania danych i używania podpisu elektronicznego.

## Metody działania:

- pogadanka i dyskusja rozpisanie na kartce szyfru analogicznego, jak ROT-13;
- prezentacja multimedialna zapoznanie z oprogramowaniem;
- metoda ćwiczebna tworzenie własnych kluczy PGP, podpisywanie i szyfrowanie wiadomości.

## **Wskaźniki osiągania celów (efekty): uczennica/uczeń**

- wskaże wagę bezpieczeństwa danych oraz zalety podpisu elektronicznego i szyfrowania;
- omówi sposoby zdobywania informacji z manuali systemowych;
- omówi obsługę konsoli;
- wykorzysta podstawowe funkcje obsługi Linuksa, aplikacji gpg, Kgpg;
- utworzy własne klucze pgp, nauczy się obsługi gpg z linii poleceń.

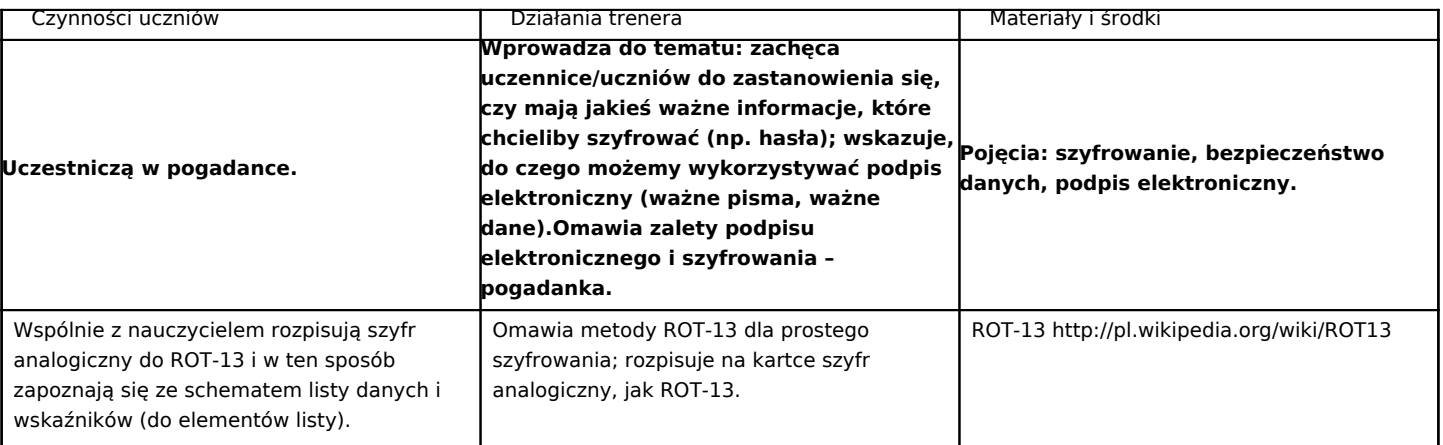

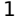

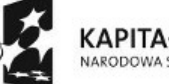

KAPITAŁ LUDZKI ARODOWA STRATEGIA SPÓJNOŚCI

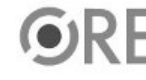

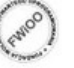

**EUROPEJSK** EUROPEJSKI<br>FUNDUSZ SPOŁECZNY

Projekt "Strategia Wolnych i Otwartych Implementacji jako innowacyjny model zainteresowania kierunkami informatyczno-technicznymi oraz wspierania uczniów i uczennic w kształtowaniu kompetencji kluczowych" współfinansowany ze środków Unii Europejskiej w ramach Europejskiego Funduszu Społecznego.

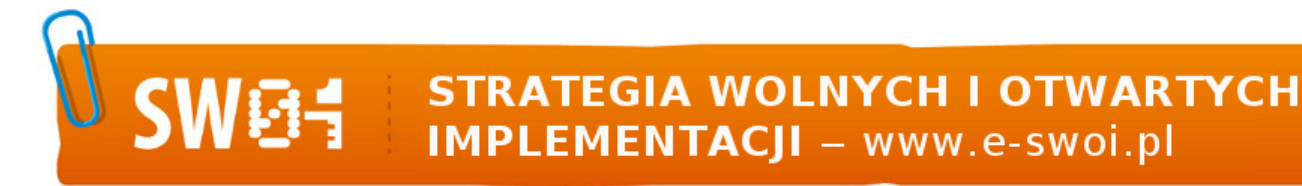

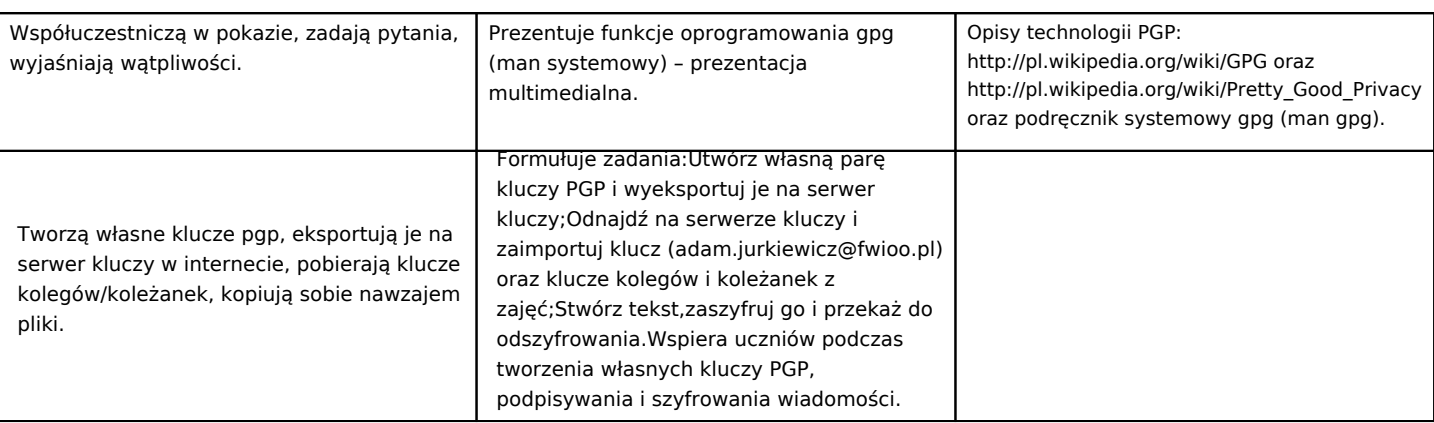

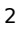

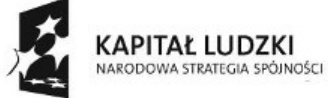

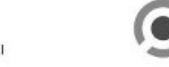

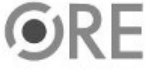

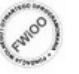

UNIA EUROPEJSKA<br>EUROPEJSKI<br>FUNDUSZ SPOŁECZNY

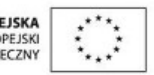

Projekt "Strategia Wolnych i Otwartych Implementacji jako innowacyjny model zainteresowania kierunkami informatyczno-technicznymi oraz wspierania uczniów i uczennic w kształtowaniu kompetencji kluczowych" współfinansowany ze środków Unii Europejskiej w ramach Europejskiego Funduszu Społecznego.